# <span id="page-0-0"></span>Lección 3: Campos Potenciales

Jesús Savage Facultad de Ingeniería, UNAM Trabajo realizado con el apoyo del Programa UNAM-DGAPA-PAPIME PE100821 Derechos reservados, 2023

19 de junio de 2023

# Indice

- **1** Navegación de Robots Usando Campos Potenciales
- <sup>2</sup> Descendiendo por la Pendiente Más Pronunciada (steppest descent)
- **3** Campos Potenciales Atractivos
- <sup>4</sup> Campos Potenciales Repulsivos

#### Navegación de Robots Usando Campos Potenciales

Se modela el robot como una partícula que está bajo la influencia de dos campos potenciales, uno lo atrae hacia el destino, mientras que otro lo aleja de los obstáculos. Los obstáculos ahora son como montañas que ejercen fuerzas de repulsión, mientras que el destino es como si fuera un hoyo. El robot se mueve a través de un campo potencial por la pendiente más pronunciada hasta que lo lleva al destino.

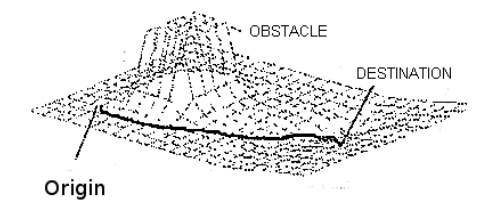

#### Descendiendo por la pendiente más pronunciada

El robot est´a bajo la influencia de un campo potencial el cual es la suma de dos campos potenciales, el destino determina un campo potencial de atracción y los obstáculos generan campos potenciales repulsivos. Dado que no se conoce la ecuación del campo potencial total, entonces se utiliza un método iterativo. Empezando con un punto  $x_{n-1}$  cualquiera, el objetivo es llegar al punto mínimo de la ecuación  $x_0$  utilizando una función recurrente:

$$
x_n = f(x_{n-1})
$$

#### Descendiendo por la pendiente más pronunciada

Por ejemplo, para una parábola, como se muestra en la siguiente figura:

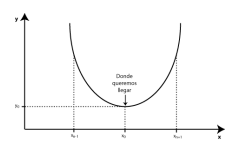

Para encontrar el mínimo de la función, se observa que empezando en un punto  $x_{n-1}$  a la izquierda del punto  $x_0$ , en donde se encuentra el mínimo de la función, se tendría que sumar a  $x_{n-1}$  una cierta cantidad para acercarse a x<sub>0</sub>. Por otra parte si x<sub>n−1</sub> esta a la izquierda de x<sub>0</sub>, se le tendría que restar también una cierta cantidad para acercarse a  $x_0$ . Se puede observar que la cantidad a sumar o restar esta inversamente relacionada con la derivada de la función, por lo tanto una función que acerca al punto  $x_{n-1}$  a  $x_0$  es:

$$
x_n = f(x_{n-1}) = x_{n-1} - \delta \frac{dy}{dx}
$$

es el tamaño del paso.

## Descendiendo por la pendiente más pronunciada

La ecuación de la parabola es:

 $y = y_0 + (x - x_0)^2$ 

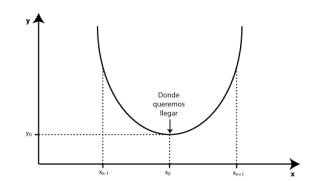

$$
\frac{dy}{dx} = 2(x - x_0)
$$
  
\n
$$
x_n = f(x_{n-1}) = x_{n-1} - \delta \frac{dy}{dx}
$$
  
\nentonces, si  $\delta = \frac{1}{2} \Rightarrow x_n = x_{n-1} - \frac{1}{2}(2(x_{n-1} - x_0)) = x_0$ ,  
\nSe llega al destino en un paso.  
\nEsta técnica se conoce como descendiendo por la pendiente más  
\npronunciada o steepest descent.

Jesús SavageFacultad de Ingeniería, UNAMTrabalección 3: Campos Potenciales 19 de junio de 2023 de 1008

# Navegación de Robots Usando Campos Potenciales

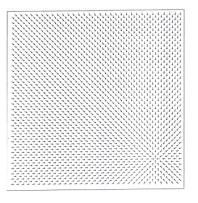

#### Figura: Fuerzas de atracción.

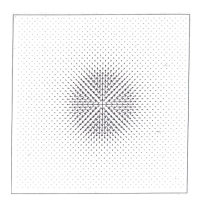

#### Figura: Fuerzas de repulsión.

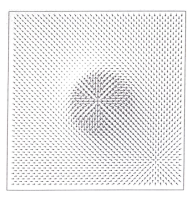

Figura: Suma de las fuerzas de atracción y repulsión.

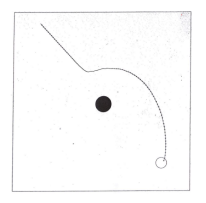

Figura: Camino encontrado usando campos potenciales.

Jesús SavageFacultad de Ingeniería, UNAMTrabalección 3: Campos Potenciales 19 de junio de 2023 de 127

Posición del robot en el medio ambiente  $\overline{q}_n = [x_n, y_n]$ 

El campo potencial ejercido sobre el robot en ese punto es:  $\overline{U}(\overline{q}) = \overline{U}_{atracci\acute{o}n}(\overline{q}) + \overline{U}_{renulsi\acute{o}n}(\overline{q})$ 

El gradiente del campo potencial  $\overline{\mathcal{F}}(\overline{q})=\nabla \overline{\mathcal{U}}(\overline{q})=\left(\frac{\partial U}{\partial q}\right)^2.$  $\frac{\partial U}{\partial x}\hat{i} + \frac{\partial U}{\partial y}$  $\frac{\partial U}{\partial y}\hat{j}\biggr)$ 

Usando la técnica de "steppest descent" la siguiente posición del robot está dada por:

$$
\overline{q}_n = \overline{q}_{n-1} - \delta_i \overline{f} \left( \overline{q}_{n-1} \right)
$$

Donde  $\delta_i$  son constantes que determinan el tamaño de avance del robot, en ocasiones se mantiene fija.

 $\overline{f}\left(\overline{q}_{n-1}\right)$  es un vector fuerzas unitario en la dirección del gradiente

$$
\overline{f}(\overline{q}_{n-1}) = \frac{\overline{F}(\overline{q}_{n-1})}{|\overline{F}(\overline{q}_{n-1})|}
$$

El robot se mueve siguiendo la pendiente mas pronunciada del campo potencial, dada por las fuerzas de atracción y repulsión:

 $\mathcal{F}(\overline{q}_{n-1}) = \mathcal{F}_{str}(\overline{q}_{n-1}) + \mathcal{F}_{rep}(\overline{q}_{n-1})$  $\overline{q}_n = \overline{q}_{n-1} - \delta_i \overline{f}(\overline{q}_{n-1})$ 

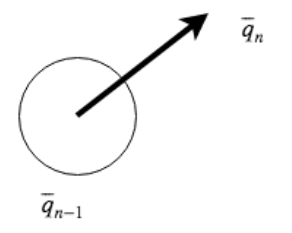

# Campos Potenciales Atractivos

Posición del robot  $\overline{q} = (x, y)$ Posición del destino  $\overline{q}_{dest} = (x_{dest}, y_{dest})$ Definiendo el campo atractivo de tipo parabólico como:  $U_{\text{atr}}(\overline{q}) = \frac{1}{2} \epsilon_1 |\overline{q} - \overline{q}_{\text{dest}}|^2 = \frac{1}{2}$  $\frac{1}{2} \epsilon_1 ((x - x_{dest})^2 + (y - y_{dest})^2)$ 

Donde  $\epsilon_1$  es una constante que modula el campo y se encuentra en forma empírica. La fuerza de atracción en  $\overline{q}$  es:

$$
\nabla \overline{U}_{\text{atr}}(\overline{q}) = \epsilon_1 \begin{bmatrix} (x - x_{\text{dest}}) \\ (y - y_{\text{dest}}) \end{bmatrix} = \epsilon_1 [\overline{q} - \overline{q}_{\text{dest}}] = \overline{F}_{\text{atr}}(\overline{q})
$$

La fuerza de atracción se va a convertir en aceleración. Para destinos lejanos se generan fuerzas muy grandes las cuales se transforman en aceleraciones muy grandes, las cuales pueden producir que el robot se pueda voltear. Jesús SavageFacultad de Ingeniería, UNAMTrabalección 3: Campos Potenciales 1900 de junio de 2023 lección 2023

Por lo tanto la fórmula anterior solamente se aplica para  $|\overline{q} - \overline{q}_{dest}| \leq d_1$ . Para  $|\overline{q} - \overline{q}_{dest}| > d_1$  se aplica el siguiente campo potencial atractivo tipo cónico:

 $U_{\text{str}}(\overline{q}) = \epsilon_2 |\overline{q} - \overline{q}_{\text{dest}}|$ 

Donde  $\epsilon_2$  es también una constante que modula el campo.  $U_{atr}(x, y) = \epsilon_2 ((x - x_d)^2 + (y - y_d)^2)^{\frac{1}{2}}$  $\partial U_{\sf atr}({\sf x}, {\sf y})$  $\frac{tr(x,y)}{\partial x} = \frac{1}{2}$ 2  $\epsilon_2$  2  $(x - x_d)$  $\sqrt{(x-x_d)^2 + (y-y_d)^2}$  $\partial U_{\sf atr}({\sf x}, {\sf y})$  $\frac{\epsilon_1(x,y)}{\partial y} = \frac{\epsilon_2 (y - y_d)}{\sqrt{(x - x_d)^2 + (y_d)^2}}$  $\sqrt{(x-x_d)^2 + (y-y_d)^2}$  $\Rightarrow \nabla U_{\text{atr}(x,y)} = \frac{\epsilon_2 ((x - x_d) + (y - y_d))}{(x - y_d)(y - y_d)}$  $\frac{\epsilon_2\left((x-x_d)+(y-y_d)\right)}{\sqrt{(x-x_d)^2+(y-y_d)^2}} = \frac{\epsilon_2(\overline{q}-\overline{q}_d)}{|\overline{q}-\overline{q}_d|}$  $\frac{2(\overline{q} - \overline{q}_d)}{|\overline{q} - \overline{q}_d|} = F_{str}(\overline{q})$ 

Jesús SavageFacultad de Ingeniería, UNAMTrabalección 3: Campos Potenciales 19 de junio de 2023 lección 2023 Le

# Campos Potenciales Repulsivos

Posición del robot:  $\overline{q} = (x, y)$ Posición del centroide del obstáculo:  $\overline{q}_{obs} = (x_{obs}, y_{obs})$ Definiendo el campo repulsivo como:

$$
\overline{U}_{\sf rep}(\mathbf{\mathcal{q}})=\frac{1}{2}\eta\left(\frac{1}{|\overline{\mathbf{q}}-\overline{\mathbf{q}}_{\sf obs}|}-\frac{1}{d_0}\right)^2
$$

Esto aplica cuando  $|\overline{q} - \overline{q}_{obs}| \leq d_0$ .

En caso contrario, se considera que el obstáculo no genera ninguna fuerza de repulsión por encontrarse demasiado lejos.

Donde  $\eta$  es una constante que modula el campo y se encuentra en forma empírica.

#### Campos Potenciales Repulsivos

$$
\overline{U}_{rep}(\overline{q}) = \frac{1}{2}\eta \left(\frac{1}{|\overline{q} - \overline{q}_{obs}|} - \frac{1}{d_0}\right)^2
$$
\n
$$
U_{rep}(x, y) = \frac{1}{2}\eta \left(\frac{1}{\sqrt{(x - x_{obs})^2 + (y - y_{obs})^2}} - \frac{1}{d_0}\right)^2
$$
\n
$$
\frac{\partial \overline{U}_{rep}(x, y)}{\partial x} =
$$
\n
$$
\eta \left(\frac{1}{\sqrt{(x - x_{obs})^2 + (y - y_{obs})^2}} - \frac{1}{d_0}\right) - \frac{1}{2} \left(\frac{2(x - x_{obs})}{((x - x_{obs})^2 + (y - y_{obs})^2)^{\frac{3}{2}}}\right)
$$
\n
$$
\frac{\partial \overline{U}_{rep}(x, y)}{\partial y} =
$$
\n
$$
\eta \left(\frac{1}{\sqrt{(x - x_{obs})^2 + (y - y_{obs})^2}} - \frac{1}{d_0}\right) - \frac{1}{2} \left(\frac{2(y - y_{obs})}{((x - x_{obs})^2 + (y - y_{obs})^2)^{\frac{3}{2}}}\right)
$$

### Campos Potenciales Repulsivos

$$
\nabla \overline{U}_{rep}(\overline{q}) = -\eta \left( \frac{1}{|\overline{q} - \overline{q}_{obs}|} - \frac{1}{d_0} \right) \left( \frac{1}{|\overline{q} - \overline{q}_{obs}|^2} \right) \left( \frac{\overline{q} - \overline{q}_{obs}}{|\overline{q} - \overline{q}_{obs}|} \right)
$$
\n
$$
\nabla \overline{U}_{rep}(\overline{q}) = \overline{F}_{rep}(\overline{q})
$$
\nLa fuerza de repulsión generala por el obstáculo  $k$ \n
$$
\overline{F}_{rep_k}(\overline{q}) = 0 \quad \text{si} \quad |\overline{q} - \overline{q}_{obs_k}| > d_0
$$
\nLa fuerza total ejercida sobre el robot en la posición  $\overline{q}$  es:  
\n
$$
\overline{F}(\overline{q}) = \overline{F}_{atr}(\overline{q}) + \sum_{k=1}^{N} \overline{F}_{rep_k}(\overline{q})
$$
\n\nDonde  $N$  es el número de obstáculos en el medio ambiente en dor

Donde  $N$  es el número de obstáculos en el medio ambiente en donde navega el robot.

$$
\overline{f}(\overline{q}) = \frac{\overline{F}(\overline{q})}{|\overline{F}(\overline{q})|}
$$

 $\frac{|\mathcal{F}(\overline{q})|}{|\mathcal{F}(\overline{q})|}$ La nueva posición del robot está dada por la siguiente ecuación:  $\overline{q}_n = \overline{q}_{n-1} - \delta_i \overline{f}(\overline{q}_{n-1})$ 

## Ejemplo de Campos Potenciales

Posición del robot:  $\overline{q}_0 = (1, 1)$ Posición del centroide del obstáculo:  $\overline{q}_{obs} = (2, 2)$ Posición del destino:  $\overline{q}_{dest} = (5, 4)$ Con  $d_0 = 5$ ,  $\epsilon_1 = 1$ ,  $\eta = 2$ ,  $\delta_0 = 1$ ,  $d_1 = 10$ 

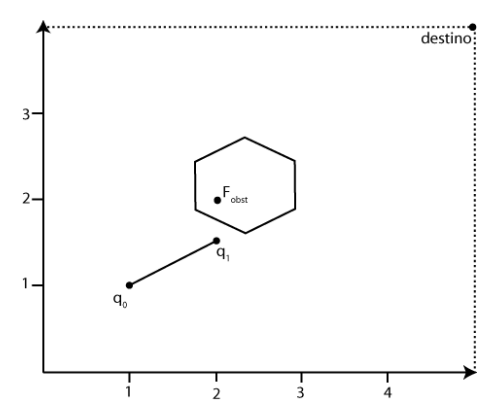

### Ejemplo de Campos Potenciales

Se tiene:

$$
\overline{F}_{str}(\overline{q}_0) = \epsilon_1(\overline{q}_0 - \overline{q}_{dest})
$$
\n
$$
= (-4, -3)
$$
\n
$$
\nabla \overline{U}_{rep}(\overline{q}) = -\eta \left( \frac{1}{|\overline{q} - \overline{q}_{obs}|} - \frac{1}{d_0} \right) \left( \frac{1}{|\overline{q} - \overline{q}_{obs}|^2} \right) \left( \frac{\overline{q} - \overline{q}_{obs}}{|\overline{q} - \overline{q}_{obs}|} \right)
$$
\n
$$
= -2 \left( \frac{1}{\sqrt{2}} - \frac{1}{5} \right) \left( \frac{1}{2} \right) \frac{(-1, -1)}{\sqrt{2}}
$$
\n
$$
= (0.3585, 0.3585)
$$

La fuerza total es:

$$
\overline{F}(\overline{q}) = \overline{F}_{str}(\overline{q}) + \sum_{k=1}^{N} \overline{F}_{rep_k}(\overline{q}) = (-3.64, -2.64)
$$
\n
$$
\overline{f}(\overline{q}) = \frac{\overline{F}(\overline{q})}{|\overline{F}(\overline{q})|} = (-0.8091, -0.5868)
$$
\nJesús SavageFacultad de Ingeniería, UNAMTr

\nLección 3: Campus Potenciales

\n19 de junio de 2023

\n17 / 27

 $\overline{M}$ 

# Ejemplo Campos Potenciales

Finalmente:

 $\overline{q}_1 = \overline{q}_0 - \delta_0 f(\overline{q}_0) = (1,1) + (0.8091,\!0.5868) = (1.8091,1.5868)$ 

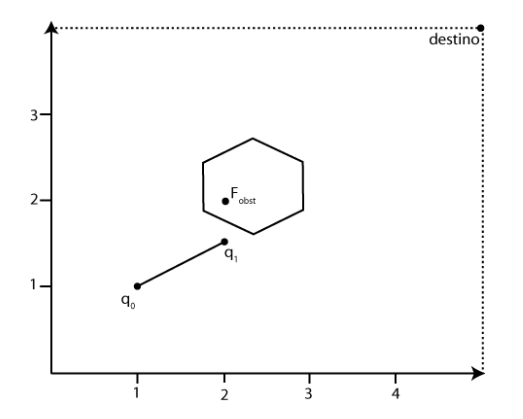

Obsérvese que no hemos considerado la **orientación inicial del robot**.

Jesús SavageFacultad de Ingeniería, UNAMTrabalección 3: Campos Potenciales 1900 de junio de 2023 lección 2023

Si se conoce la posición de los obstáculos, por ejemplo en un videojuego, se podría calcular con anterioridad los vectores de repulsión usando la posición de éstos. Los obstáculos conocidos se representan por medio de polígonos que tienen nodos ordenados en el sentido de las manecillas del reloj de esta forma se puede saber qué celdas están ocupadas y cuáles no. El espacio se divide en celdas y en cada celda se calcula la fuerza total de repulsión.

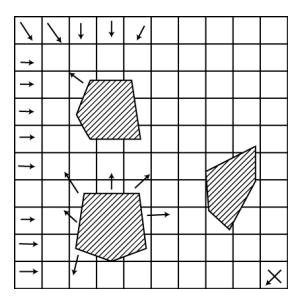

 $i$  Cómo encontrar la fuerza de repulsión en cada celda?

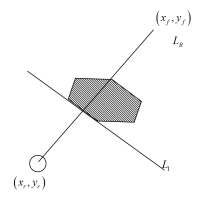

El punto  $x_r, y_r$  es el centro de la celda en donde se está (se asume que el robot está en el centro de la celda).

El punto  $\left(x_f,y_f\right)$  es un punto arbitrario y se quiere calcular para la mayor cantidad de direcciones posibles, este proceso se hace fuera de línea.

$$
L_1 :: y = m_1 x + b_1
$$
  

$$
L_R : y = m_R x + b_R
$$

$$
x_f = d \cos \phi + x_r
$$
  

$$
y_f = d \sin \phi + y_r
$$

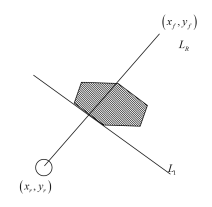

Donde el ángulo es entre el eje x y la línea  $L_R$ . Las ecuaciones de la recta se pueden encontrar con:

$$
m = \frac{y_1 - y_0}{x_1 - x_0} \qquad b = \frac{x_1 y_0 - y_1 x_0}{x_1 - x_0}
$$

Jesús SavageFacultad de Ingeniería, UNAMTrabalección 3: Campos Potenciales 1908 1908 iunio de 2023 21/27

Los puntos de intersección entre esta recta y una de las rectas que representan un políono son:

 $x_{int} = \frac{b_r - b_1}{m_1 - m}$  $\frac{b_r - b_1}{m_1 - m_r}$ ,  $y_{int} = m_r x_{int} + b_r$ 

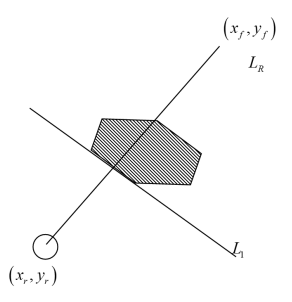

Obsérvese que se tiene que cumplir que esta intersección este en un intervalo válido de la línea del polígono:  $x_{int} \in (x_0, x_1)$  y  $y_{int} \in (y_0, y_1)$ 

Jesús SavageFacultad de Ingeniería, UNAMTrabalección 3: Campos Potenciales 19 de junio de 2023 22/27

Con los puntos de intersección  $x_{int}$  y  $y_{int}$ , posición del obstáculo, se calculan las fuerzas de repulsión. Este procedimiento se repite para cada celda encontrándose un mapa de fuerzas de repulsión.

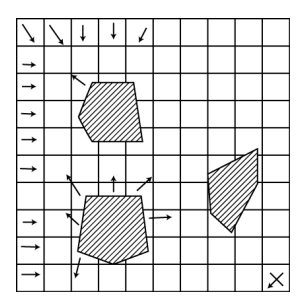

# Campos Potenciales Usando Sensores de Próximidad

Para robots con arquitecturas reactivas no se conocen la posición de los centroides de los obstáculos y por lo tanto las fuerzas de repulsión se calculan usando sensores de proximidad, como son los lasers, infrarojos, sonares, etc, los cuales entregan la distancia a la cual se encuentran los obstáculos

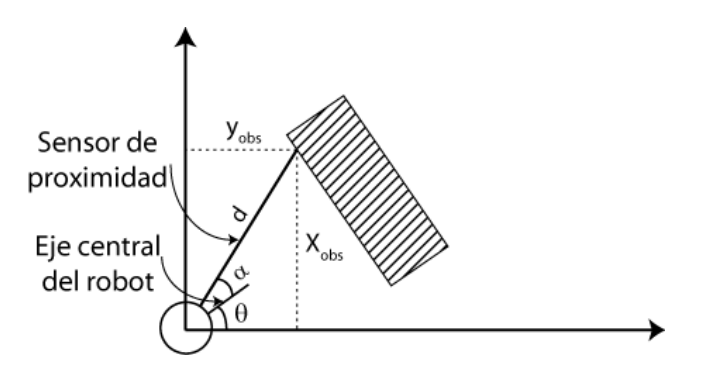

#### Campos Potenciales Usando Sensores de Proximidad

Donde d es la distancia reportada por el sensor al obstáculo, el sensor está localizado con un ángulo  $\alpha$  con respecto al centro del robot. Entonces la posición del obstáculo con respecto al centro del robot:

> $x_{obs} = d \cos(\alpha)$  $y_{obs} = d \text{ sen}(\alpha)$

Para el cálculo de la fuerza de repulsión se necesita encontrar la posición del obstáculo con respecto del centro del robot, con el siguiente calculo:

$$
\overline{q} - \overline{q}_{obs} = (0,0) - (x_{obs}, y_{obs}) = (-x_{obs}, -y_{obs})
$$

#### Campos Potenciales Usando Sensores de Proximidad

Uno de los problemas que puede ocurrir es que el robot puede caer en un minímo local, en donde las fuerzas de atracción y repulsión se cancelan, quedándose atorado. Una forma de resolver ésto es crear temporalmente destinos en las orillas de los obstáculos para sacarlo de este minímo. Otra solución es invocar el comportamiento de evasión de obstáculos usando máquinas de estados.

# <span id="page-26-0"></span>Campos Potenciales Usando Sensores de Proximidad

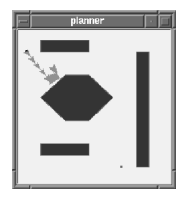

Figura: Robot en un minímo local.

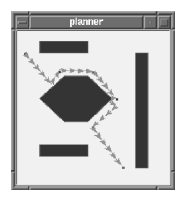

Figura: Puntos de atracción extras.